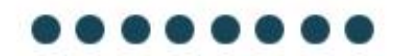

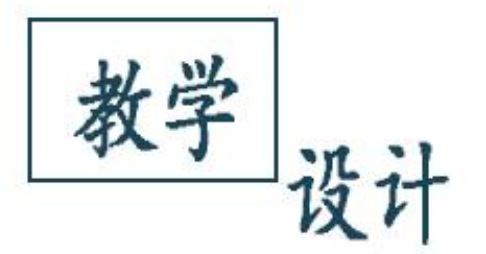

用

ふ

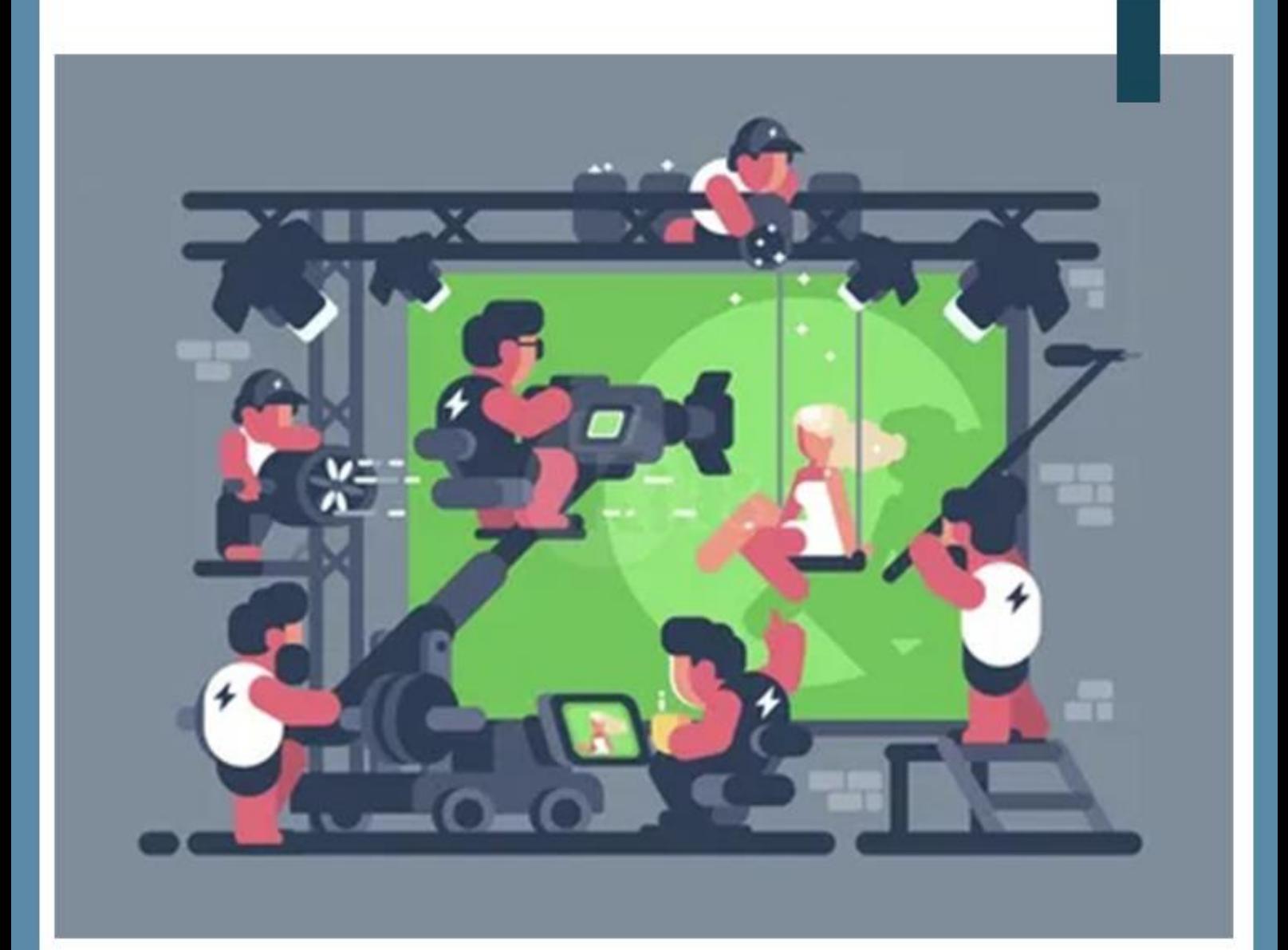

# 《微视频制作》 16课时

之

作

目 录

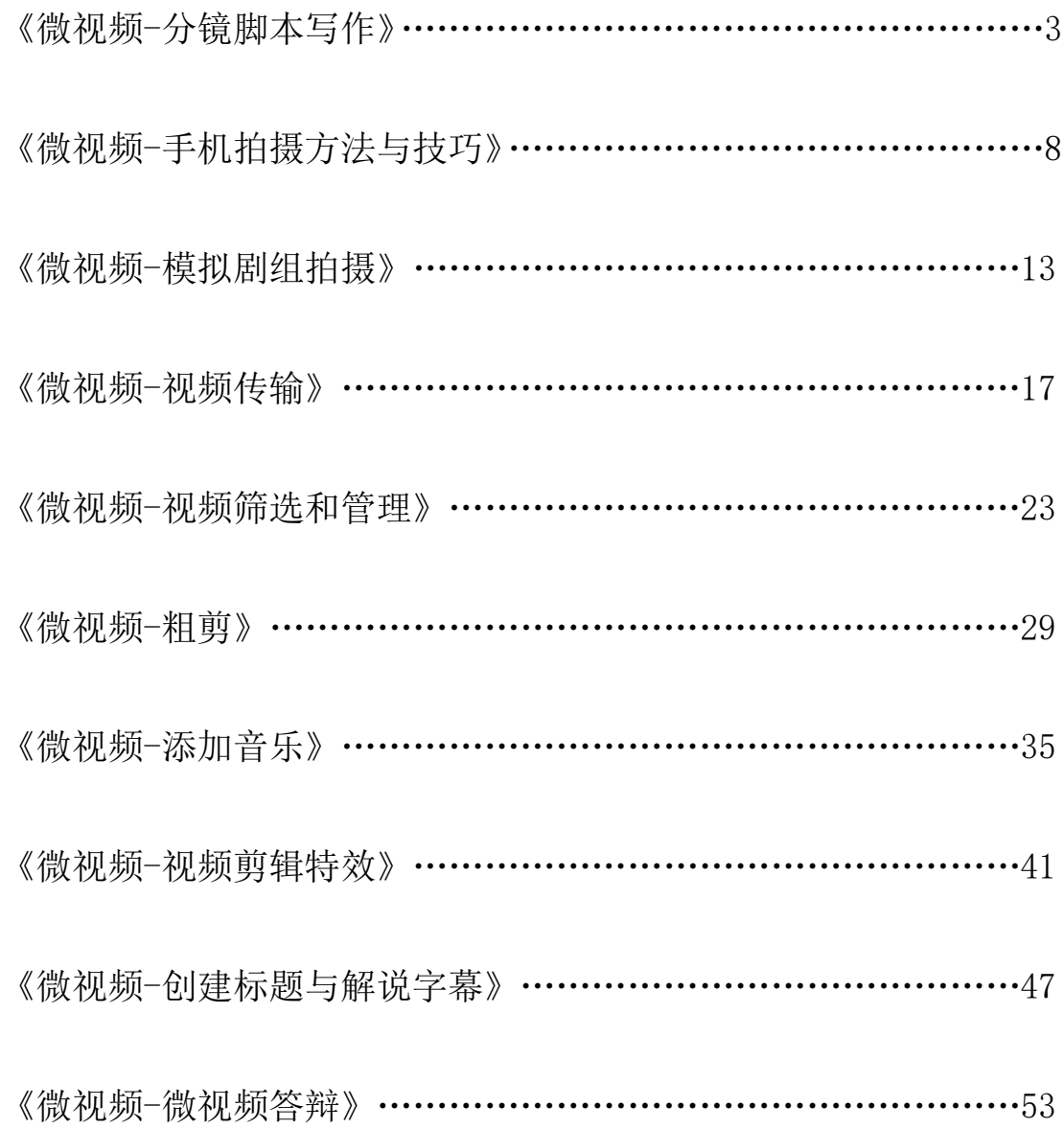

# 1-2《微视频分镜脚本写作》教学设计

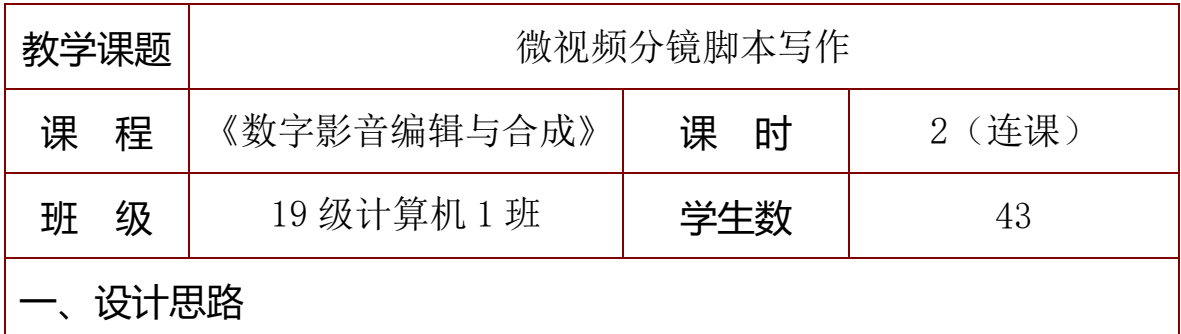

本课是对《数字影音编辑与合成 Premiere Pro CC》内容的拓展, 以 2021 年信息素养提升实践活动为背景,引入影视脚本设计的基础知 识,并整合资源,进行理论概括,采用分析视频,填写脚本的方法,让 学生快速掌握分镜脚本的写作方法。通过任务驱动,让学生确定微视频 主题,分组合作探究,创作分镜脚本。

#### 二、教学设计

#### (一)教材分析

高等教育出版社出版的《数字影音编辑与合成 Premiere Pro CC》, 是计算机应用专业数字媒体技术应用方向的核心课程。《微视频分镜脚 本写作》是对该课程内容的拓展。本课主要让学生分镜脚本写作的方法, 提高学生对数字媒体技术应用的能力,并养成一定职业素养。

#### (二)学情分析

本课程授课对象为中等专业学校计算机应用专业二年级学生,他们 应具备一定数码摄影、图像处理、媒体艺术设计、影视后期特效等理论 基础,具备一定的硬软件操作能力。

但由于本课内容是拓展内容,学生普遍文化基础较弱,对于中职二 年级的学生来说,在分镜脚本写作上一时难以完全掌握。

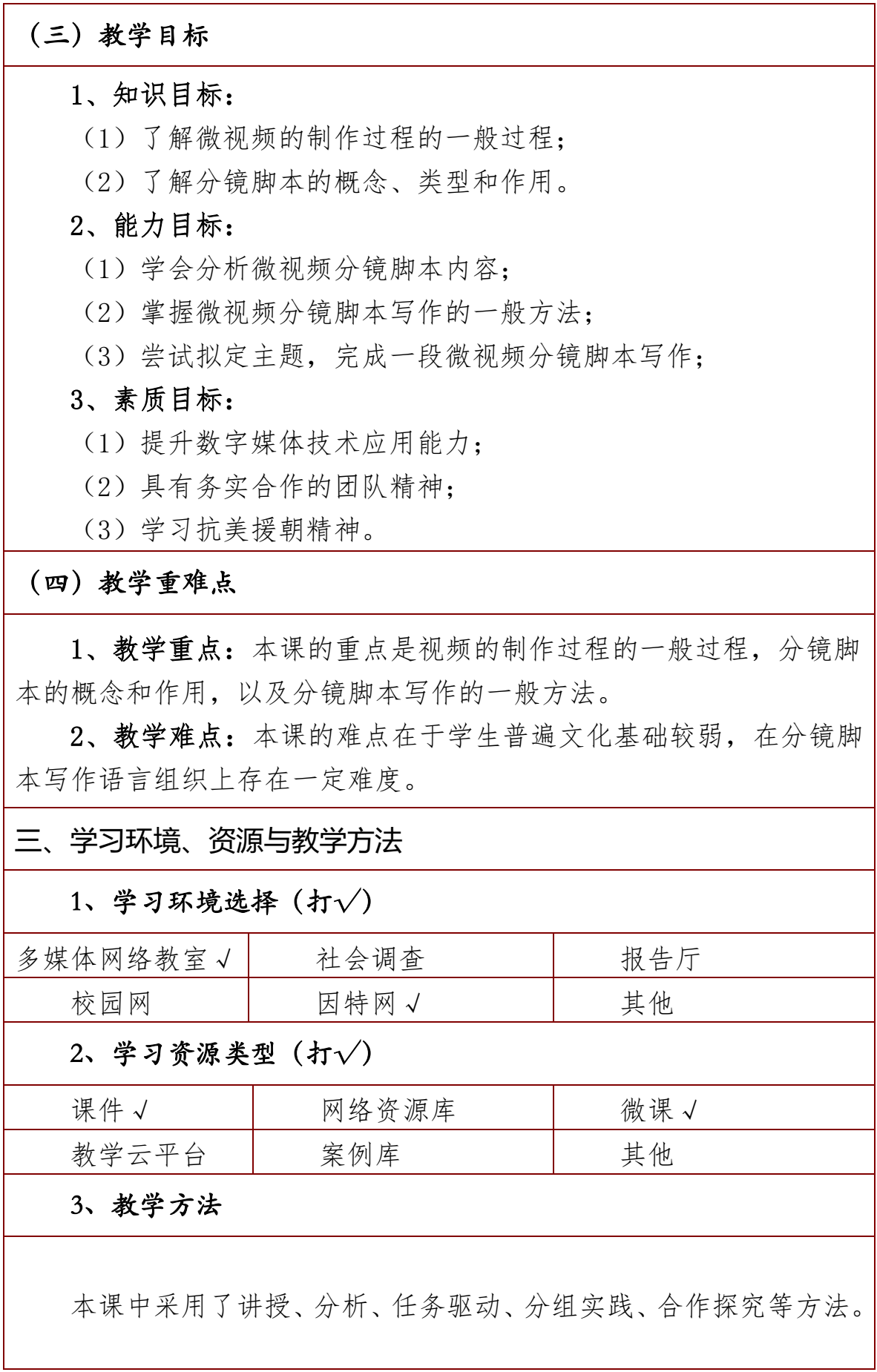

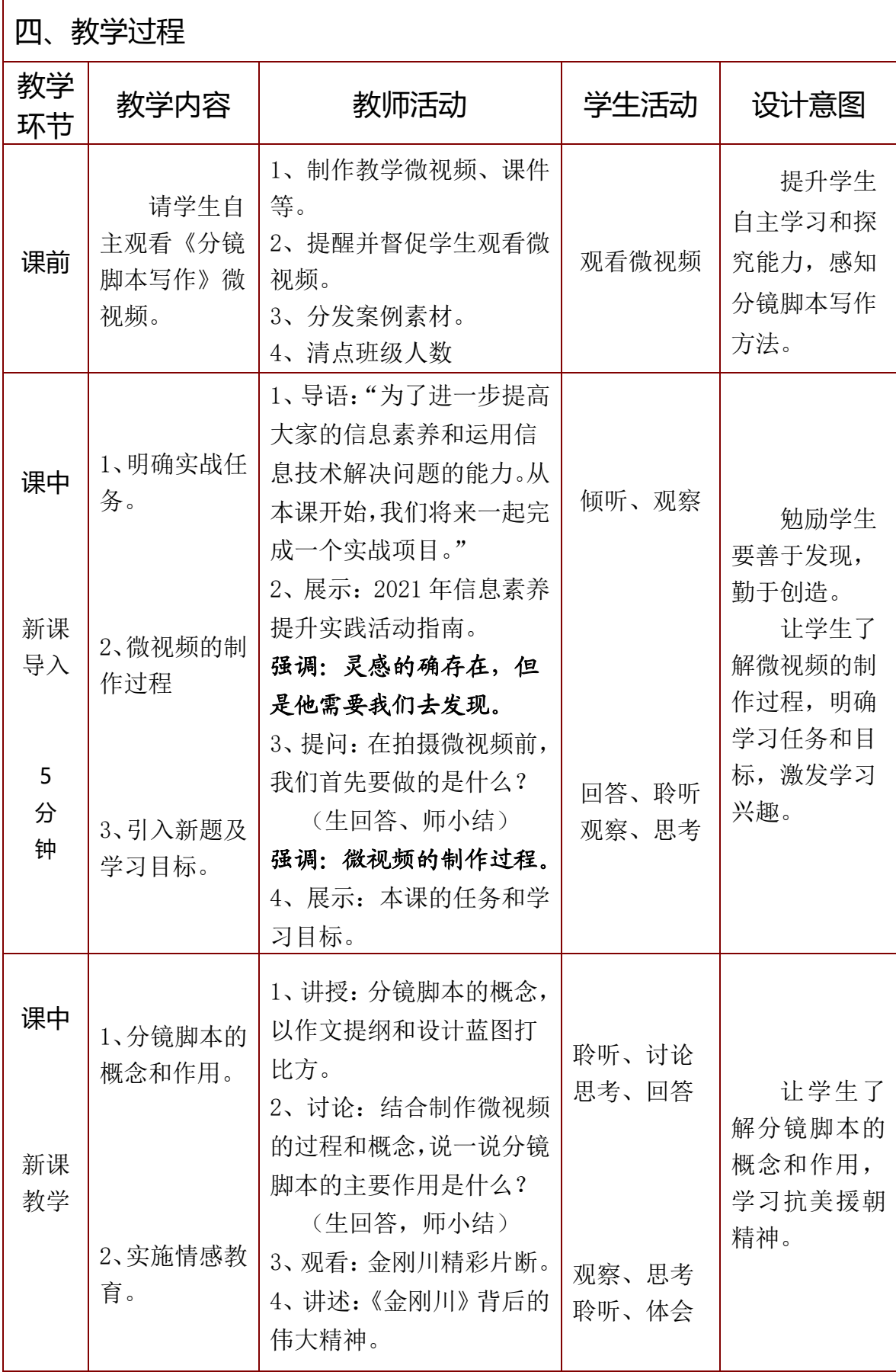

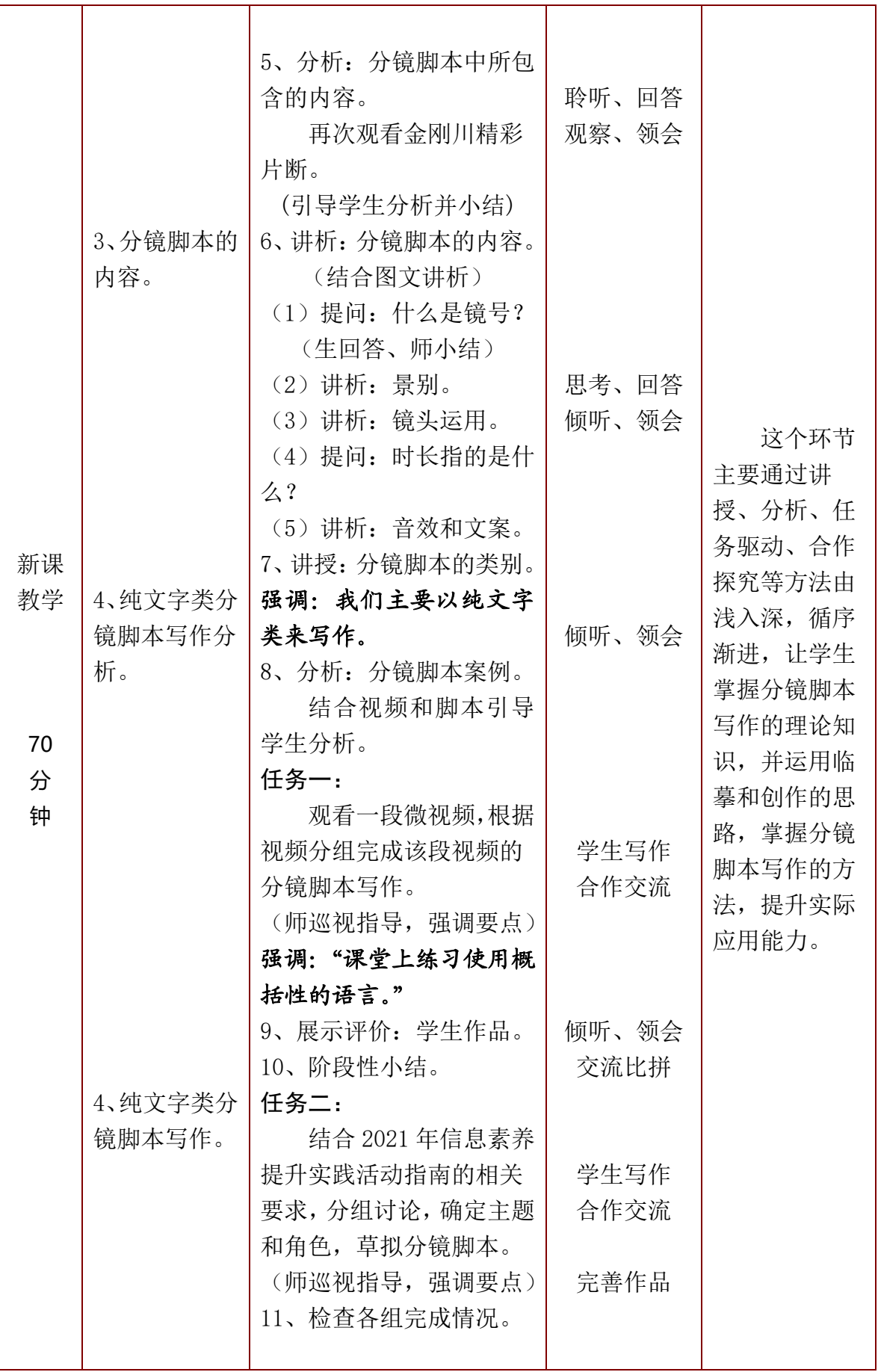

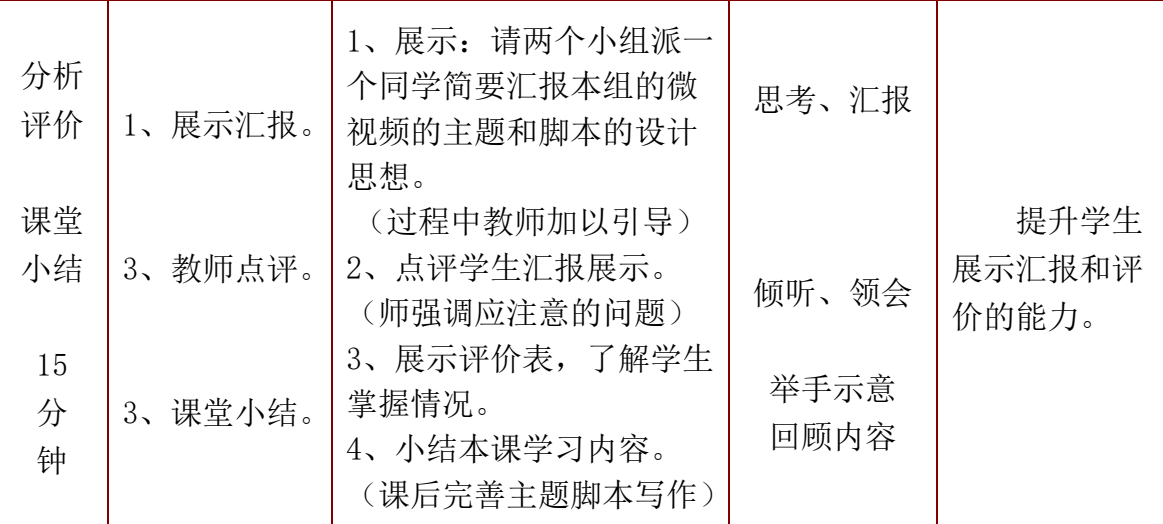

# 五、学习评价设计

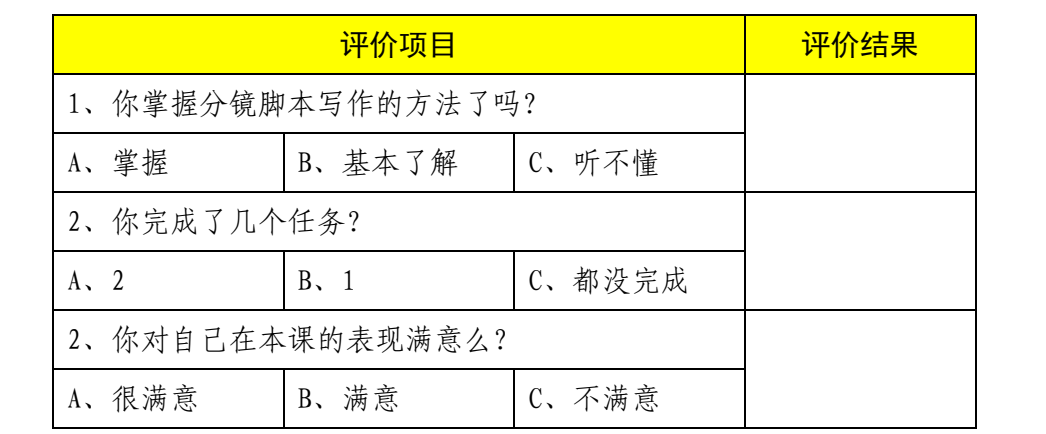

# 六、特色创新

以 2021 年信息素养提升实践活动为背景,引入影视脚本设计的基 础知识,并整合资源,进行理论概括,采用分析视频,填写脚本的方法, 让学生快速掌握分镜脚本的写作方法。通过任务驱动,让学生确定微视 频主题,分组合作探究,创作分镜脚本。

# 七、教学反思

在本课的教学中,存在两个问题。一是导入部分稍有些长,二是由 于时间的原因,在分镜脚本的内容上讲析上不够深入。还需要在今后的 教学进一步穿插相关内容,整体相应资源供学生线上学习,或者围绕专 业方面开设相应课程。

# 3-4《手机拍摄方法与技巧》教学设计

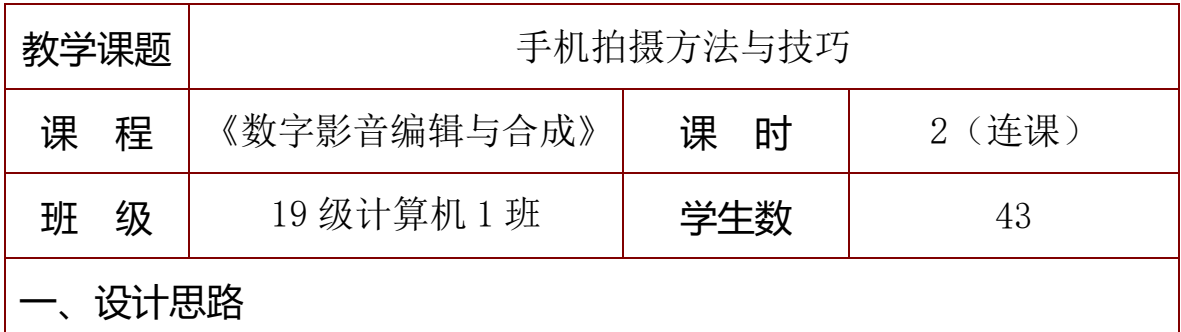

本课是对《数字影音编辑与合成 Premiere Pro CC》内容的拓展, 以 2021 年信息素养提升实践活动为背景,在完成分镜脚本写作的基础 上,引入手机拍摄的方法与技巧,并增加了利用拍摄工具——手持云台 的操作内容。通过讲授、分析、任务驱动、合作探究等方法由浅入深, 循序渐进,进一步提升小组合作意识,提高实际应用能力。

#### 二、教学设计

#### (一)教材分析

高等教育出版社出版的《数字影音编辑与合成 Premiere Pro CC》, 是计算机应用专业数字媒体技术应用方向的核心课程。《手机拍摄方法 与技巧》是对该课程内容的拓展。本课主要让学生快速学会拍摄工具的 使用,掌握拍摄的基础知识和技巧,提高学生对数字媒体技术的综合应 用能力,并养成一定职业素养。

#### (二)学情分析

本课程授课对象为中等专业学校数字媒体技术应用专业二年级学 生,他们应具备一定数码摄影、图像处理、媒体艺术设计、影视后期特 效等理论基础,具备一定的硬软件操作能力。

各组已完成分镜脚本的创作,并已经基本修改完善,绝大多数同学 首次接触手持云台,会产生浓厚的兴趣,本次任务都能完成,但要拍出 高质量的微视频,还需要课后加以更多的指导。

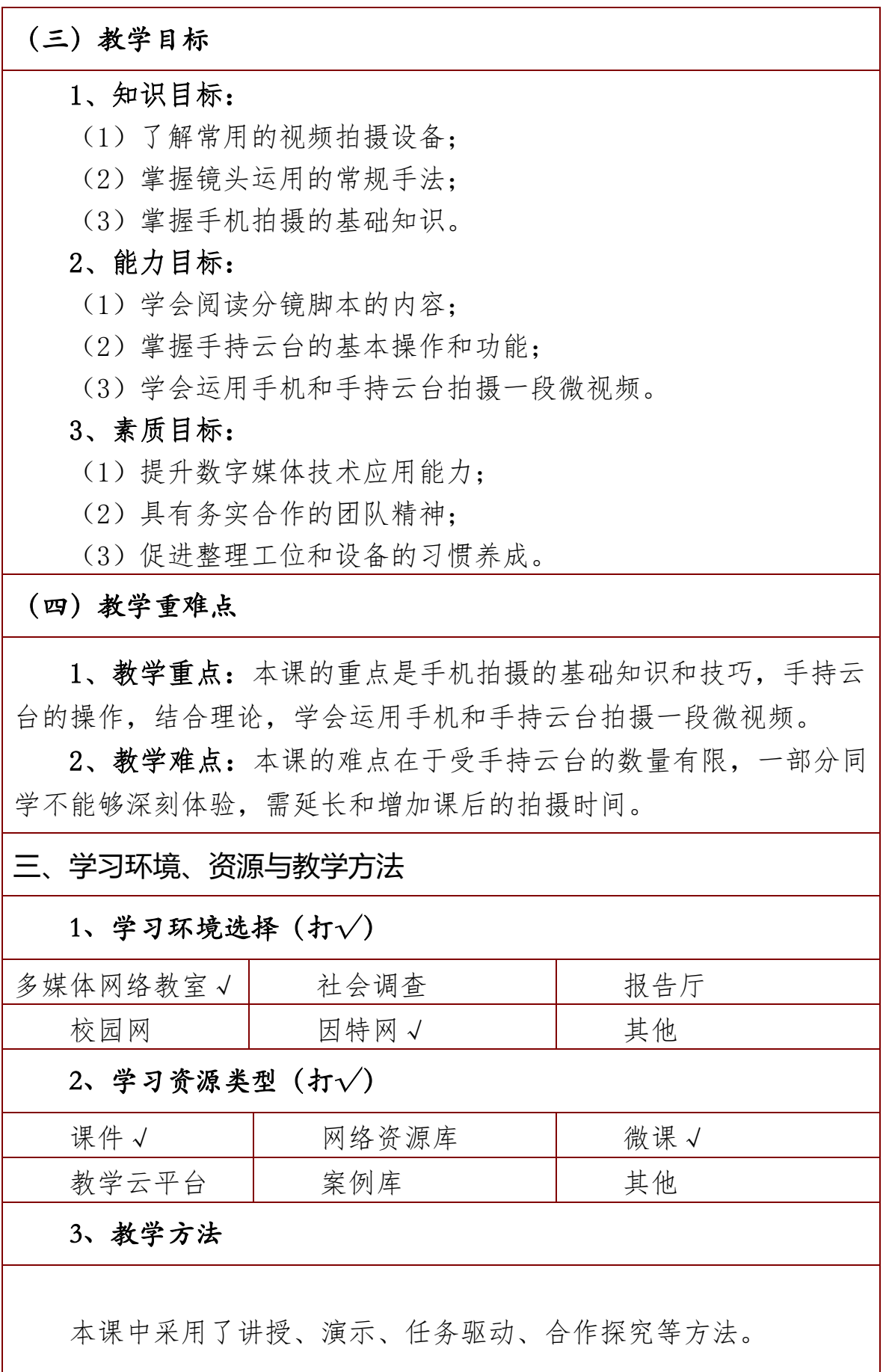

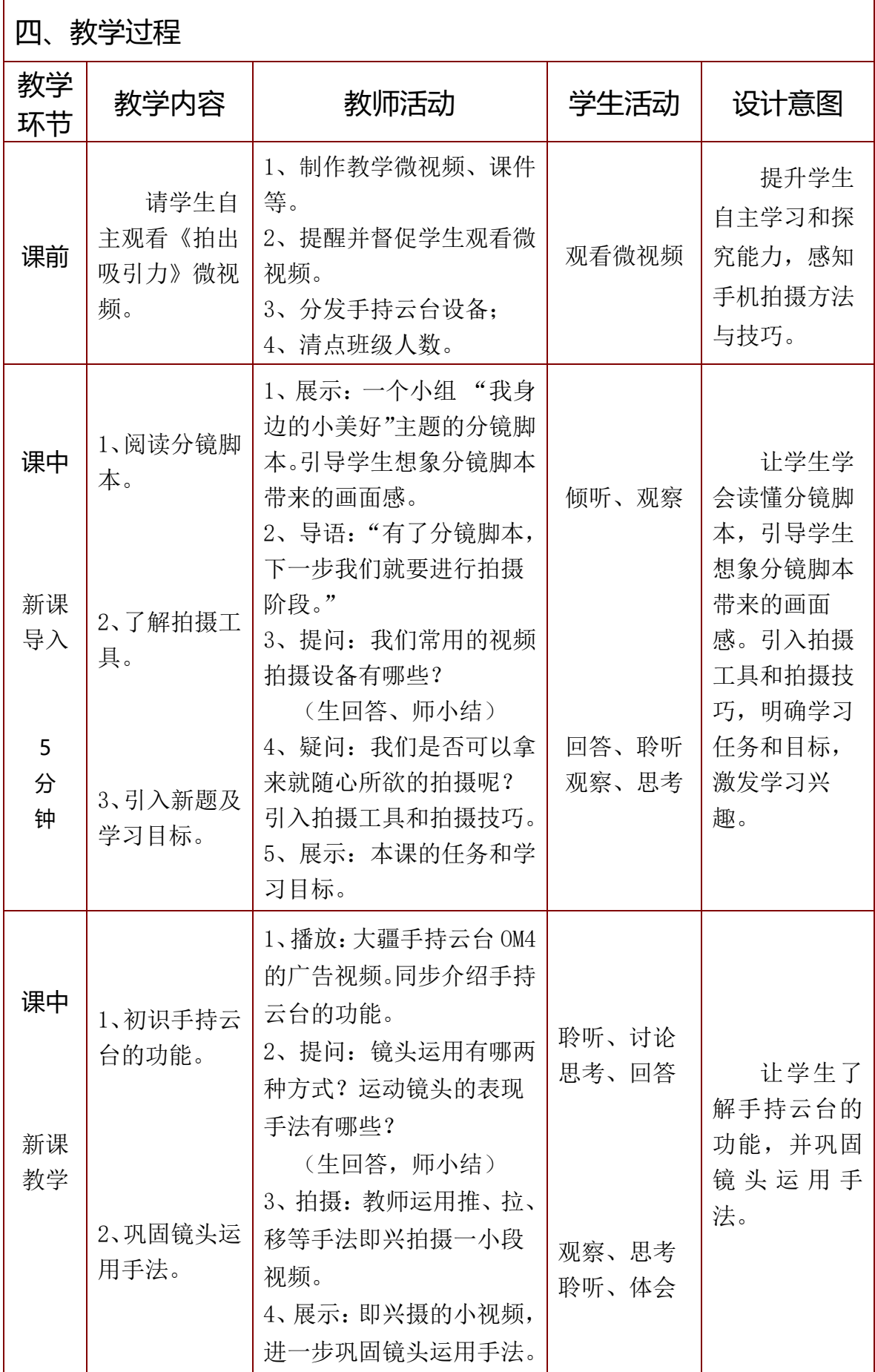

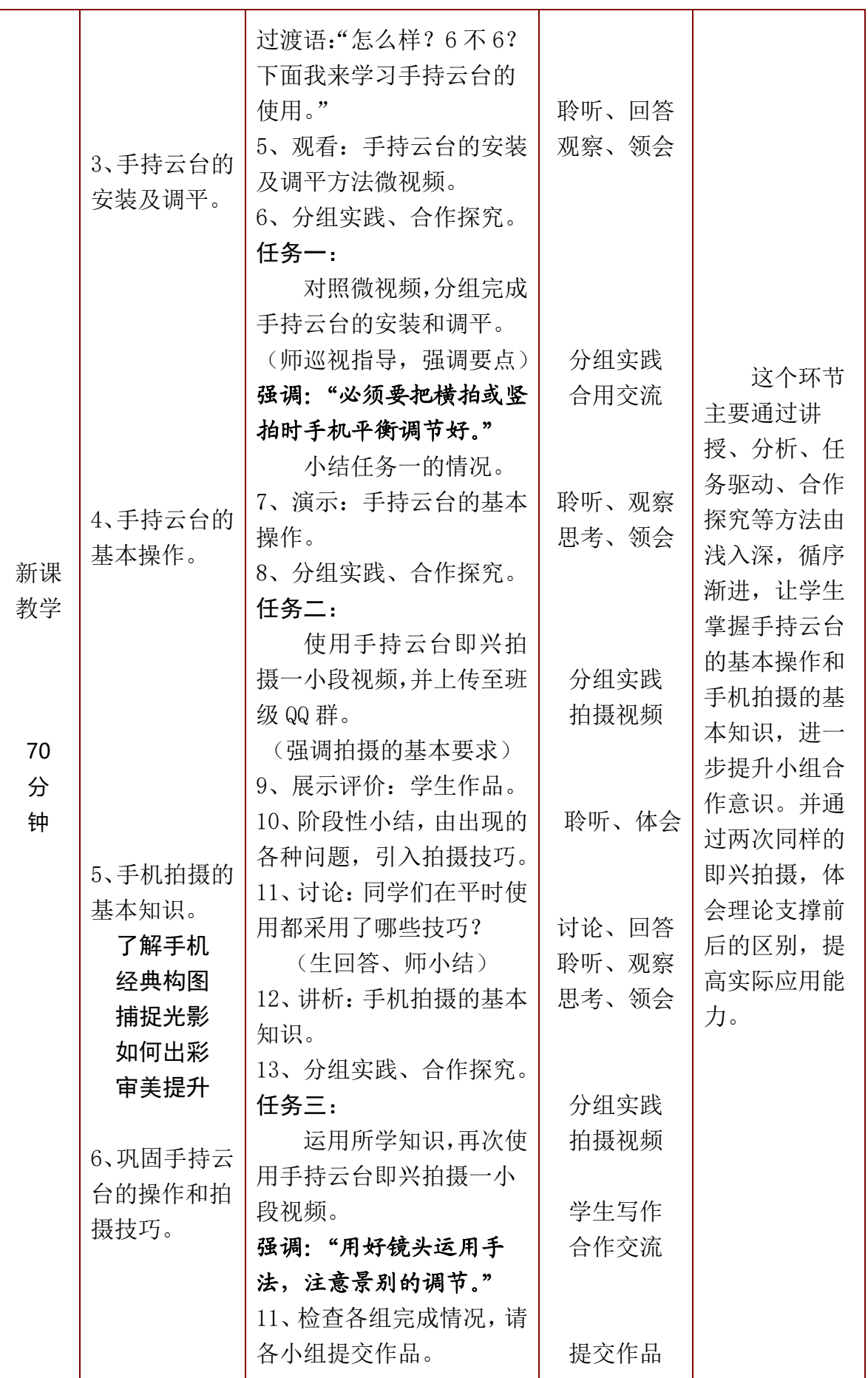

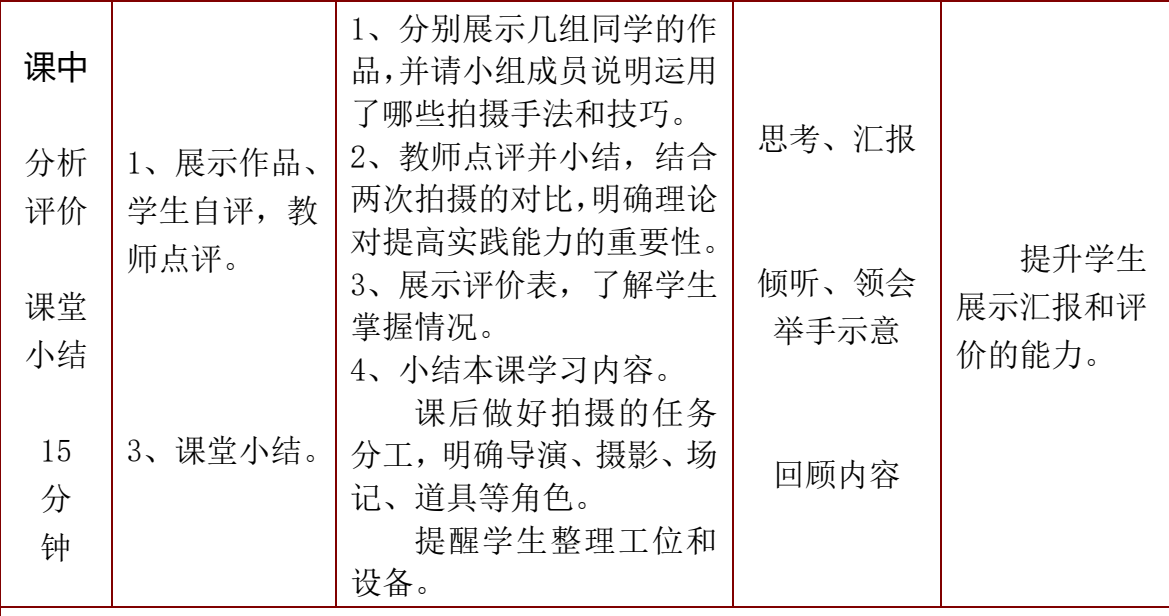

五、学习评价设计

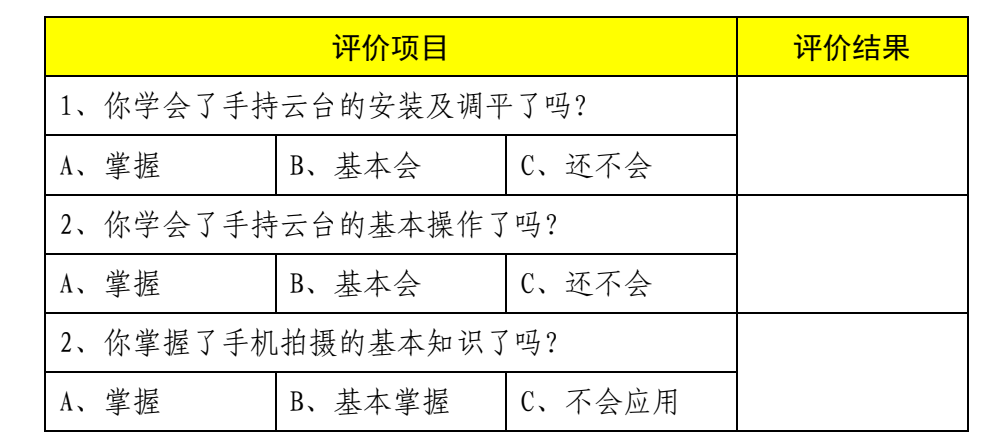

# 六、特色创新

以 2021 年信息素养提升实践活动为背景,在完成分镜脚本写作的 基础上,引入手机拍摄的方法与技巧,并增加了利用拍摄工具——手持 云台的操作内容。通过讲授、演示、任务驱动、合作探究等方法由浅入 深,循序渐进,进一步提升小组合作意识,提高实际应用能力。

#### 七、教学反思

在本课的教学中,由于手持云台的数量有限,一部分同学不能够深 刻体验,甚至没有操作的机会。在今后的教学中,一方面增加相应的设 备,专设课时让所有学生都学会相应操作。另一方面延长或增加课后的 拍摄时间,让更多的学生来体验。

# 5-6《模拟剧组拍摄微视频》教学设计

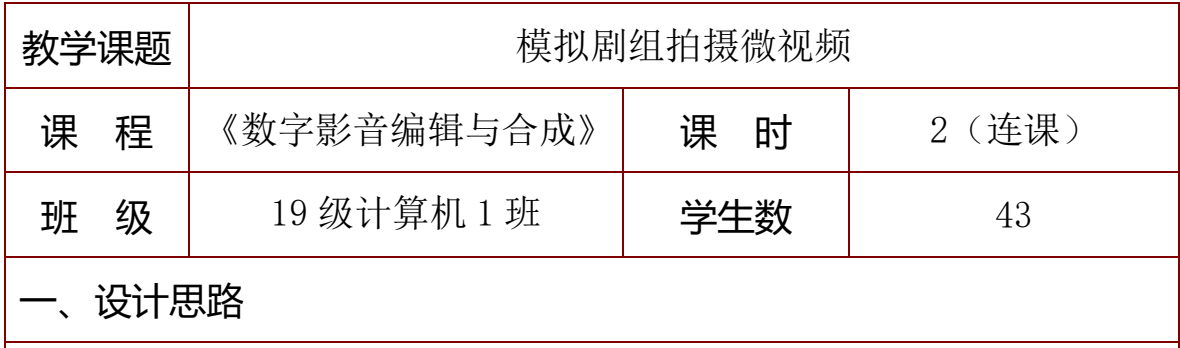

本课是对《数字影音编辑与合成 Premiere Pro CC》内容的拓展, 以 2021 年信息素养提升实践活动为背景,在完成分镜脚本写作和手机 拍摄方法与技巧的基础上,让学生模拟剧组拍摄微视频,对接剧组各岗 位要求,充分发挥小组合作探索的能力,培养团队合作精神 。

#### 二、教学设计

#### (一)教材分析

高等教育出版社出版的《数字影音编辑与合成 Premiere Pro CC》, 是计算机应用专业数字媒体技术应用方向的核心课程。《模拟剧组拍摄 微视频》是对该课程内容的拓展。本课主要让学生模拟剧组拍摄微视频, 对接剧组各岗位要求,体会剧组拍摄的过程,提高学生对数字媒体技术 的综合应用能力,并养成一定职业素养。

#### (二)学情分析

本课程授课对象为中等专业学校数字媒体技术应用专业二年级学 生,他们应具备一定数码摄影、图像处理、媒体艺术设计、影视后期特 效等理论基础,具备一定的硬软件操作能力。

各组已完成分镜脚本的创作,掌握了手持云台的操作,本课在校园 户外让学生模拟剧组拍摄微视频,拍摄量较大,小组监管和指导有些局 限性,还需要课后加以更多的指导。

# (三)教学目标 1、知识目标: (1)了解剧组各岗位的任务和要求; (2)熟练掌握手机拍摄的基础知识。 2、能力目标: (1)掌握镜头运用常规手法的实践操作; (2)熟练掌握手持云台的基本操作和功能; (3)体会剧组拍摄现场的实践过程。 3、素质目标: (1)提升数字媒体技术应用能力; (2)具有务实合作的团队精神; (3)促进整理工位和设备的习惯养成。 (四)教学重难点 1、教学重点:本课的重点是镜头运用常规手法的实践操作,手持 云台的操作和剧组拍摄现场的实践过程。 2、教学难点:本课的难点在于分组模拟剧组拍摄微视频,学生较 为分散,在指导和监管上存在局限性。 三、学习环境、资源与教学方法 1、学习环境选择(打√) 多媒体网络教室 社会调查 | 报告厅 校园网 | 因特网√ | 其他 2、学习资源类型(打√) 课件√ 网络资源库 微课√ 教学云平台 │ 案例库 │ 其他(校园户外)√ 3、教学方法 本课中采用了讲授、演示、任务驱动、合作探究等方法。

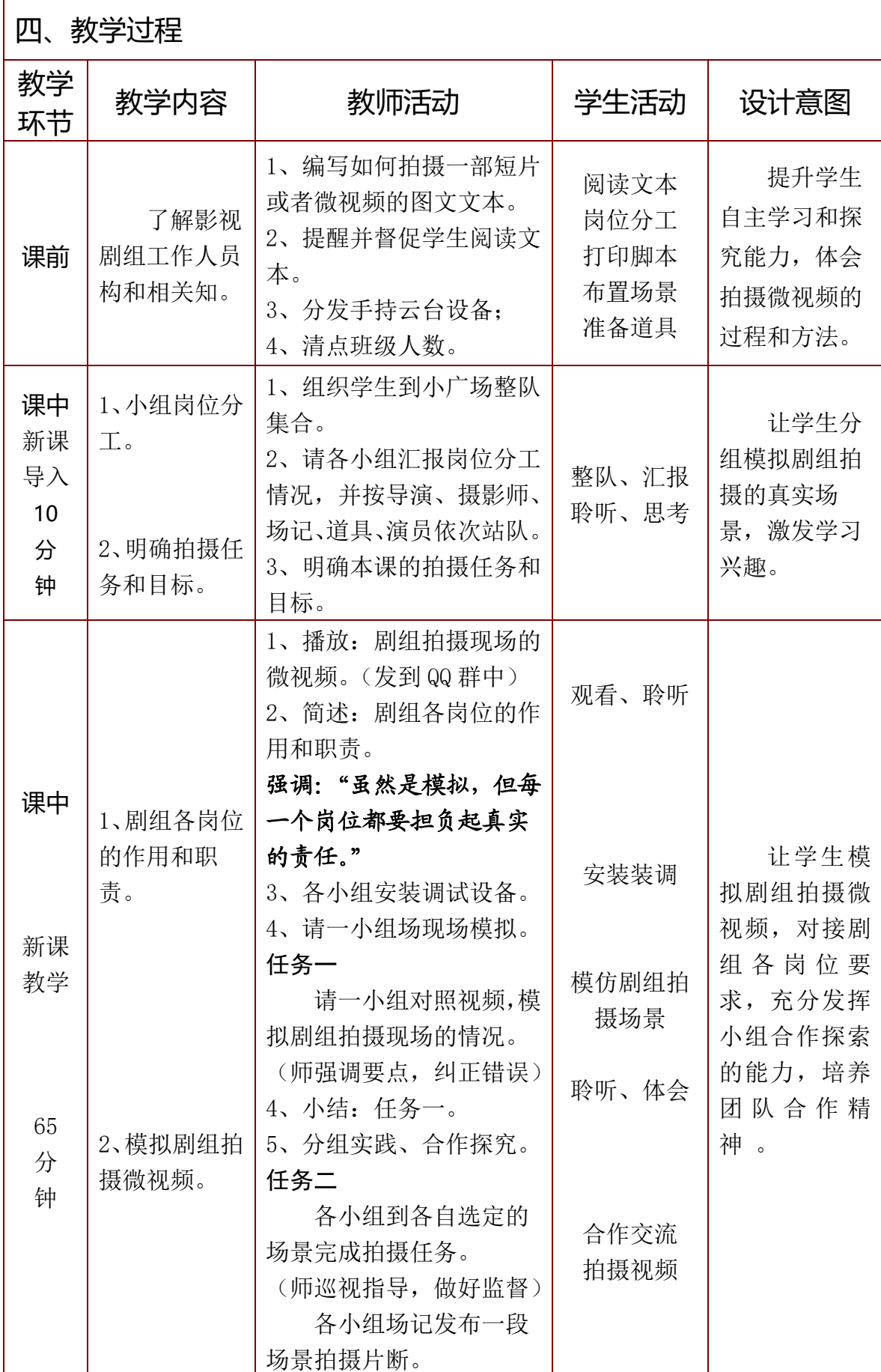

![](_page_15_Picture_162.jpeg)

#### 六、特色创新

以 2021 年信息素养提升实践活动为背景在完成分镜脚本写作和手 机拍摄方法与技巧的基础上,让学生模拟剧组拍摄微视频,对接剧组各 岗位要求,充分发挥小组合作探索的能力,培养团队合作精神 。

# 七、教学反思

在本课的教学中,由于各小组较为分散,教师难以兼顾每一个小组 的拍摄现场,在指导上不能够及时纠正不足之处。由于时间的限制,学 生对剧组各岗位的要求理解不够透彻,这还需要一个过程。所以,在模 拟的过程中,存在对剧本和分镜脚本把握不到位,拍摄手法应用不当的 情况,还需在课后多加指导,提供相应教学视频供学生学习和提高。

# 7《微视频-视频采集和导入》教学设计

![](_page_16_Picture_125.jpeg)

本节课目的是让学生掌握视频采集和导入的制作,并利用所选视频进行 操作。在教学设计上通过实践,演示,合作探究等方法将案例分成三个部分, 循序渐进,有利于学生更好的掌握所学知识。

#### **二、教学设计**

#### (一)、教材分析

《视频采集和导入》是中国高等教育出版《数字影音编辑与合成 Premiere Pro CC》第九章综合应用中实训评价部分的内容,本节课主要给 学生讲解和学习视频的采集和导入。在学习新课之前,同学们具备一定剪辑 视频基础 ,让同学们了解和掌握视频传输视频的三种方法,讲清视频传输 方法的局限性,让同学们根据不同的情况选择不同的传输方法。

#### (二)、学情分析

本课程授课对象为计算机应专业数字媒体技术应用方向二年级学生,他 们应具备一定影视频编辑基础、视频采集等理论知识,具备一定的软件编辑 操作能力,在课程安排中增加了微课教学,通过发放调查问卷统计学生掌握 情况。

## (三)、教学目标

# 1. 知识目标:

(1)通过课程学习了解视频导入的方法和步骤。

#### 2.能力目标:

- (1)学会筛选、选用基本素材。
- (2)通过案例制作,掌握视频传输的基本方法。

#### 3.素质目标:

- (1)通过案例制作提高学生审美素养。
- (2)学生进一步认识到合作精神的重要性。

### (四)、教学重难点

#### 1.教学重点:

(1)视频的导入和使用。

(2)掌握视频传输的技巧。

#### 2.教学难点:

- (1)掌握视频传输的 3 种方法。
- (2)学会使用相关素材制作视频案例。

# **三、学习环境、资源与教学方法**

#### 1.学习环境选择(打√)

![](_page_17_Picture_178.jpeg)

# 2.学习资源类型(打√)

![](_page_17_Picture_179.jpeg)

#### 3.教学方法

本课中采用了讲授法、演示法、分组实践法。

 $\overline{1}$ 

![](_page_18_Picture_255.jpeg)

![](_page_19_Picture_257.jpeg)

![](_page_20_Picture_251.jpeg)

![](_page_21_Picture_160.jpeg)

# **五、学习自评设计**

![](_page_21_Picture_161.jpeg)

# **六、特色创新**

本课是一节常态课,在设计上采用了引入实践,演示,合作探究,将本 节知识点分解成三个部分,从视频的传输引入到视频素材操作基础以及实践 拓展这三个部分的内容,循序渐进,也方便检查学生各层次的掌握情况。

# **七、教学反思**

本课是一节常规课,由视频的传输为引入点,引到视频的导入,运用由 浅入深的递进方式,较好的突出重难点,学生学习完成效果好。当然还需要 进一步磨炼,熟练掌握本节教学流程。

# 8《微视频—视频筛选和管理》教学设计

![](_page_22_Picture_131.jpeg)

本节课目的是让学生掌握视频的筛选和素材的管理制作。在教学设计上 通过实践,演示,合作探究等方法将案例分成三个部分,循序渐进,有利于 学生更好的掌握所学知识。

#### 二、教学设计

#### (一)、教材分析

《视频筛选和管理》是中国高等教育出版《数字影音编辑与合成 Premiere Pro CC》第九章综合应用中实训评价部分的内容,本课是影视剪 辑视频效果中核心课程。本课主要让学生掌握视频的筛选与管理,视频拍摄 时会有穿帮和镜头抖动的情况,在选用素材时要注意。根据剧本来新建不同 的素材箱,对视频进行分类,从而提高学生对 Premiere 软件的综合应用能 力。

# (二)、学情分析

本课程授课对象为计算机应专业数字媒体技术应用方向二年级学生,他 们应具备一定影视频编辑基础、视频的导入、采集等理论知识,具备一定的 软件编辑操作能力。本单元属于全新的内容,通过发放调查问卷统计了解学 生掌握情况。

# (三)、教学目标

#### 1.知识目标:

(1)通过课程学习,了解视频筛选和新建素材箱的方法。

#### 2.能力目标:

(1)学会筛选、选用基本素材。

(2)通过案例制作,掌握素材管理的基本技巧和方法。

#### 3.素质目标:

(1)通过案例制作提高学生审美素养。

(2)学生进一步认识到合作精神的重要性。

#### (四)、教学重难点

#### 1.教学重点:

(1)学会视频的筛选和使用。

(2)掌握素材管理的方法。

#### 2.教学难点:

(1)学会使用相关素材制作视频案例。

# 三、学习环境、资源与教学方法

#### 1.学习环境选择(打√)

![](_page_23_Picture_163.jpeg)

#### 2.学习资源类型(打√)

![](_page_23_Picture_164.jpeg)

3.教学方法

本课中采用了讲授法、演示法、分组实践法。

![](_page_24_Picture_265.jpeg)

![](_page_25_Picture_253.jpeg)

![](_page_26_Picture_295.jpeg)

![](_page_27_Picture_188.jpeg)

# 五、学习自评设计

![](_page_27_Picture_189.jpeg)

# 六、特色创新

本课是一节常态课,在设计上采用了实践,演示,合作探究,请学生分 组发言讲,将本节知识点分解成三个部分,从视频的筛选到素材的导入,最 后是简单的粗剪,这三个部分的内容,循序渐进,也方便检查学生各层次的 掌握情况。

# 七、教学反思

本课基于视频的筛选,视频的导入与编辑,初步认识剪辑,由一点引入, 多处发散,运用由浅入深的递进方式,较好的突出重难点,学生学习完成效 果好。当然还需要进一步磨炼,熟练掌握本节教学流程。

# 9《微视频—短片粗剪》教学设计

![](_page_28_Picture_131.jpeg)

#### 一、设计思路

本课是对高等教育出版社出版《数字影音编辑与合成—Premiere Pro CC》的拓展,本节课主要是让学生学会视频的粗剪,掌握粗剪的方 法和技巧以,了解粗剪的概念和定义。同时我们以学校身边乐于助人的 同学现状为切入点,通过小组合作探究,让学生参与到课堂中来。最后 分层讲解并了解学生的掌握知识情况。

#### 二、教学设计

#### 1、教材分析

《短片粗剪》是中国高等教育出版《数字影音编辑与合 Premiere Pro CC》第九章综合应用中实训评价部分的内容,本节课讲授微视频— 短片粗剪,是影视剪辑视频效果中核心课程。本课主要让学生掌握制作 方法,提高学生综合制作案例的能力,优化视频画面。

#### 2、学情分析

本课程授课对象为计算机应专业数字媒体技术应用方向二年级学 生,他们应具备一定影视频编辑基础、视频过渡,运动效果等理论知识, 具备一定的软件编辑操作能力。本节课视频粗剪内容属于新的知识点, 所以在教学安排中使用了分层教学的方式讲授新课,通过发放调查问卷 统计学生掌握情况。

### 3、教学目标

#### 1.知识目标:

(1)通过课堂学习,了解视频粗剪的概念和定义。

## 2.能力目标:

(1)学会筛选、选用基本素材。

(2)通过案例制作,掌握粗剪的基本技巧和方法。

#### 3.素质目标:

(1)通过案例制作提高学生的审美素养。

(2)进一步认识到合作精神的重要性。

#### 4、教学重难点

#### 教学重点:

(1)掌握粗剪的方法和技巧。

#### 教学难点:

(2)学会使用相关素材制作视频案例。

# 三、学习环境、资源与教学方法

#### 1、学习环境选择(打√)

![](_page_29_Picture_150.jpeg)

# 2、学习资源类型(打√)

![](_page_29_Picture_151.jpeg)

# 3、教学方法

本课中采用了讲授法、演示法、分组实践法,任务驱动法等方法。

![](_page_30_Picture_291.jpeg)

![](_page_31_Picture_232.jpeg)

![](_page_32_Picture_318.jpeg)

![](_page_33_Picture_233.jpeg)

# 五、学习自评设计

![](_page_33_Picture_234.jpeg)

# 六、特色创新

本课是一节常态课,在设计上采用了引入概念,实践,演示,合作 探究,请同学讲解等方式将本节知识点分解成五个部分,从分析视频的 剪辑技巧引入到关键帧操作基础以及案例的升级这五个部分的内容,循 序渐进,也方便检查学生各层次的掌握情况。

#### 七、教学反思

本课基于视频短片粗剪的内容,讲解如何由一点引入,多处发散, 运用由浅入深的递进方式,较好的突出重难点,学生学习完成效果好。 当然还需要进一步磨炼,熟练掌握本节教学流程。

# 10《微视频—添加音乐》教学设计

![](_page_34_Picture_130.jpeg)

本节课主要是让学生学会音乐的添加和音乐的卡点剪辑,本节课我 的教学亮点是以学生为主体,通过小组合作探究,让学生参与到课堂中 来。在设计上通过分层教学将案例分解成三个部分进行讲解,最后分层 讲解了解学生各层次知识点的掌握情况。

#### 二、教学设计

#### 1、教材分析

《添加音乐》是中国高等教育出版《数字影音编辑与合 Premiere Pro CC》第九章综合应用中实训评价部分的内容,本节课是影视剪辑添 加音乐的课程。本课主要让学生掌握音频添加及其剪辑方法,提高学生 综合制作案例的能力,自主分析视频内容的能力。

#### 2、学情分析

本课程授课对象为计算机应专业数字媒体技术应用方向二年级学 生,他们应具备一定影视频编辑基础、视频过渡,运动效果等理论知识, 具备一定的软件编辑操作能力。本节添加音乐内容属于非常重要的知识 点,所以在教学安排中使用了分层教学的方式讲授新课,通过发放调查 问卷统计学生掌握情况。

## 3、教学目标

#### 1.知识目标:

(1)通过课堂学习,了解立体声的概念。

# 2.能力目标:

(1)学会筛选、选用音频素材。

(2)通过案例制作,掌握剪辑音乐的基本技巧和方法。

#### 3.素质目标:

(1)通过案例制作提高学生的审美素养。

(2)进一步认识到合作精神的重要性。

#### 4、教学重难点

#### 教学重点:

(1)掌握剪辑音乐的方法和技巧。

#### 教学难点:

(2)学会使用相关素材制作视频案例。

# 三、学习环境、资源与教学方法

#### 1、学习环境选择(打√)

![](_page_35_Picture_150.jpeg)

# 2、学习资源类型(打√)

![](_page_35_Picture_151.jpeg)

# 3、教学方法

本课中采用了讲授法、演示法、分组实践法,任务驱动法等方法。

36

┑

![](_page_36_Picture_294.jpeg)

![](_page_37_Picture_261.jpeg)

![](_page_38_Picture_283.jpeg)

![](_page_39_Picture_249.jpeg)

# 五、学习自评设计

![](_page_39_Picture_250.jpeg)

# 六、特色创新

本课是一节常态课,在设计上采用了引入概念,实践,演示,合作 探究,请小组长讲解等方式将本节知识点分解成五个部分,从音频的导 入引到音乐卡点操作基础以及案例的升级等这五个部分的内容,循序渐 进,也方便检查学生各层次的掌握情况。

#### 七、教学反思

本课基于音频剪辑的内容,讲解如何由一点引入,多处发散,运用 由浅入深的递进方式,较好的突出重难点,学生学习完成效果好。当然 还需要进一步磨炼,熟练掌握本节教学流程。

# 11-12《微视频—视频剪辑特效》教学设计

![](_page_40_Picture_130.jpeg)

本课是对《数字影音编辑与合成 Premiere Pro CC》内容的拓展, 以 2021 年信息素养提升实践活动为背景,本案例的目的是让学生初步 掌握了解视频特效,在实际制作过程中选择合适自己的,本课运用演示、 合作探究等方法将一个案例分解成两个任务,循序渐进,有利于学生更 好的掌握。

#### 二、教学设计

#### 1、教材分析

高等教育出版社出版的《数字影音编辑与合成 Premiere Pro CC》, 是数字媒体技术应用专业的核心课程。《微视频特效制作》是对该课程 内容的拓展。本课主要让学生学会制作视频特效,提高学生对 Premiere 软件的综合应用能力,并养成一定职业素养,为掌握数字影音编辑与合 成技术打下坚实的基础。

# 2、学情分析

本课程授课对象为中等专业学校计算机应用专业二年级学生,他们 具备一定的设计基础,对计算机软件运用有一定的基础。本课的知识点 比较容易掌握,在视频制作比较容易出效果。

41

# 3、教学目标

1. 知识目标

(1)熟知 Pr 软件中视频特效功能。

(2)熟知 Pr 软件对视频每种特效制作处理的方法。

2.能力目标

(1) 能够在自己制作的视频中应用视频特效。

3.情感目标

(1) 发挥自己创造性才能和独特的思维。

#### 4、教学重难点

教学重点:理解 Pr 软件中视频特效功能,学会使用并进行视频特效制 作。

教学难点:如何合选择合适视频特效,合理做出视频特效效果。

# 三、学习环境、资源与教学方法

# 1、学习环境选择(打√)

![](_page_41_Picture_146.jpeg)

# 2、学习资源类型(打√)

![](_page_41_Picture_147.jpeg)

3、教学方法

教师讲授、演示、采用"协作式"教学策略让学生进行讨论、合作。

![](_page_42_Picture_268.jpeg)

43

![](_page_43_Picture_208.jpeg)

![](_page_44_Picture_238.jpeg)

![](_page_45_Picture_173.jpeg)

五、学习评价设计

![](_page_45_Picture_174.jpeg)

六、特色创新

本课是一节常态课,在设计上通过、演示、实践、合作探究等方法 将一个案例分解成三个任务,循序渐进,提高学习效果。

七、教学反思

本课基于学生为主体,教师为主导的理念,让学生观看视频小组合 作讨论,由浅入深,把课堂交给学生,模拟电视台让学生从自己当主持 人、编导、后期制作等一步步从做中学,运用合作探究和讨论的方法, 较好的突破了难点,通过案例反复练习深入知识点,让学生掌握知识。

# 13-14《微视频—创建标题与解说字幕》 教学设计

![](_page_46_Picture_139.jpeg)

本课是对《数字影音编辑与合成 Premiere Pro CC》内容的拓展, 以 2021 年信息素养提升实践活动为背景,让学生学会字幕设计,合理 运用字幕的创建,来补充、说明、强调和美化屏幕。难度适中,但内容 较多,在教学设计上主要通过分组实践、演示、合作探究等方法将一个 综合案例分解成三个任务,循序渐进,逐步穿插相应的理论知识,便于 学生更好的掌握。

#### 二、教学设计

#### (一)教材分析

高等教育出版社出版的《数字影音编辑与合成 Premiere Pro CC》, 是数字媒体技术应用专业的核心课程。是计算机应用专业影视后期 处理方向的核心课程。本课主要让学生掌握字幕设计的实用技用,提高 学生对 Premiere 软件的综合应用能力,并养成一定职业素养。

### (二)学情分析

本课程授课对象为中等专业学校计算机应用专业二年级学生,他们 应具备一定创意设计、版式设计、配色、数码摄影等理论基础,具备一 定的软件操作能力。

但由于本课内容、设置选项及专业术语较多,对于二年级的学生一时难 以完全掌握。

# (三)教学目标 1、知识目标: (1)了解字幕在数字影音编辑中作用; (2)了解字幕常用的类型 2、能力目标: (1)学会使用"字幕"面板创建字幕; (2)学会使用"文字工具"创建字幕; (3)学会制作滚动字幕; (4)了解使用"简单文本"创建字幕。 3、素质目标: (1)提升数字影音编辑的实际应用能力; (2)具有务实合作的团队精神。 (四)教学重难点 1、教学重点: 使用"字幕"面板和"文字工具"创建字幕, 以及制作 滚动字幕; 2、教学难点:在制作滚动字幕时,学生对其设置选项中对预卷和过卷 的理解存在一定难度。 三、学习环境、资源与教学方法 1、学习环境选择(打√) 多媒体网络教室√ 社会调查 | 报告厅 校园网 | 因特网√ | 其他 2、学习资源类型(打√) 课件√ | 网络资源库 │ 微课 √ 教学云平台 |案例库 |其他 3、教学方法

本课中采用了讲授、演示、任务驱动、分组实践、合作探究等方法。

![](_page_48_Picture_219.jpeg)

![](_page_49_Picture_350.jpeg)

50

![](_page_50_Picture_163.jpeg)

![](_page_51_Picture_209.jpeg)

# 五、学习评价设计

![](_page_51_Picture_210.jpeg)

# 六、特色创新

本课在设计上通过分组实践、演示、合作探究等方法将一个综合案例分 解成三个任务,循序渐进,逐步穿插相应的理论知识,提高学习效率, 提升实际应用能力。

# 七、教学反思

本课基于学生为主体,教师为主导的理念,让学生先观察,再探究,后 巩固,由浅入深,把课堂交给学生,教师适时提示、引导和强调,运用 合作探究和讨论的方法,较好的突破了难点,目标达成较好。但若要灵 活运用,还需进一步实践练习。

# 15-16《微视频—答辩》教学设计

![](_page_52_Picture_131.jpeg)

本节课主要是展示评比学生作品,弘扬微视频中的正能量,将作品 上传至学校网站,网上投票选出最佳导演,最佳演员,最佳剪辑,最佳 特效。以比赛促进学生能力提升,提高学生制作短视频的兴趣,微视频 增加学生参与感。

#### **二.教学设计**

#### 1.教材分析

《微视频答辩》是中国高等教育出版《数字影音编辑与合成 Premiere Pro CC》第九章综合应用中实训评价部分的内容,对正能量 微视频短片进行总结,学生回顾制作过程,分享制作心得及遇到的问题, 在总结中进步,在反思中成长。

#### 2.学情分析

本课程授课对象为中等专业学校计算机应用专业数字媒体技术应 用二年级学生,他们前期已经学习过音视频编辑基础知识,完成了微视 频拍摄剪辑制作,后期对学生作品进行评价,本环节设置影响学生参与 的积极性,所以设置比赛奖项提高学生的参与感。

#### 3.教学目标

#### 知识目标:

1.复述短视频制作的流程。

#### 能力目标:

1. 回顾本次微视频制作的全流程,对课程进行总结。

#### 素质目标:

1.进一步提高学生短视频制作的兴趣。

2.学生进一步认识到合作精神的重要性。

3. 弘扬正能量,引导青少年树立远大理想。

# 4.教学重难点

教学重点:回顾本次微视频制作的全流程,对课程进行总结。 教学难点:弘扬正能量,引导青少年树立远大理想.

# **三.学习环境.资源与教学方法**

#### 1.学习环境选择(打√)

![](_page_53_Picture_137.jpeg)

# $2.\frac{3}{7}$ 习资源类型(打√)

![](_page_53_Picture_138.jpeg)

#### 3.教学方法

本课中采用了探究法、讨论法、任务驱动法

![](_page_54_Picture_233.jpeg)

![](_page_55_Picture_182.jpeg)

# 五.学习评价设计

![](_page_55_Picture_183.jpeg)

## **六.特色创新**

该课程以微视频比赛为背景,经过拍摄到现在的微视频答辩,回顾 微视频制作过程、制作分工、制作心得,视频主题宣传正能量故事,影 响青少年的成长。

#### **七.教学反思**

答辩总结分组进行,展示学生微视频作品,分享制作过程,学生们 分享拍摄成果,既充实又有趣。在答辩过程中,学生反馈到,在微视频 拍摄中,学校拍摄设备不足,多数学生使用手机拍摄,导致素材画质低, 视频抖动情况严重。微视频制作周期短,学生准备时间不充足。拍摄时, 没有良好的拍摄环境,多数学生需要外出取景,学生来回路上及拍摄时 存在安全隐患。项目制作是个繁重的任务,需要准备充足。